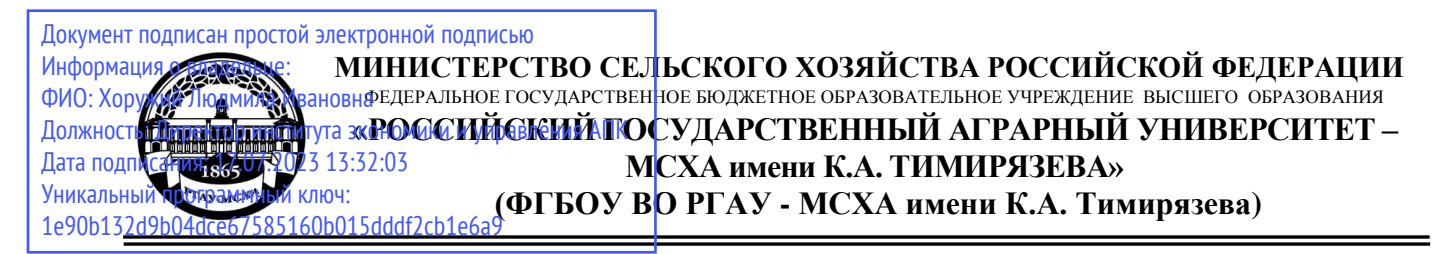

Институт садоводства и ландшафтной архитектуры Кафедра ландшафтной архитектуры

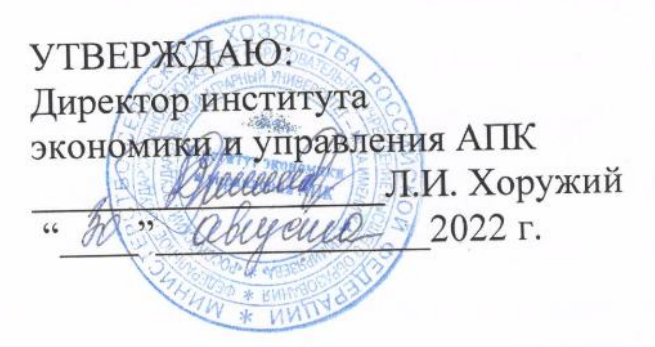

# **РАБОЧАЯ ПРОГРАММА ДИСЦИПЛИНЫ**

# **Б1.О.03.02 Графический дизайн**

для подготовки магистров

## ФГОС ВО

Направление: 42.04.01 Реклама и связи с общественностью» Направленность: Стратегические коммуникации в условиях цифровизации

 $Kypc \t1$ Семестр 1

Форма обучения – очная

Год начала подготовки - 2022

Москва, 2022

Разработчик: Довганюк А.И. к.б.н., доцент, и.о.зав. кафедрой ландшафтной архитектуры, асс. Умнов Н.С. 13 августа 2022 г. Рецензент: канд. с.-х. наук, доцент ДА М.Б. Панова (ФИО, ученая с «13» августа 2022 г.

Программа составлена в соответствии с требованиями ФГОС ВО по направлению подготовки 42.04.01 «Реклама и связи с общественностью», утверждённого приказом Министерства образования и науки Российской Федерации № 528 от 08 июня 2017 года, зарегистрирован в Минюсте 29.06.2017 № 47224. и учебного плана.

Программа обсуждена на заседании кафедры ландшафтной архитектуры протокол № 1 от «26» августа 2022 г.

и.о.зав. кафедрой ландшафтной архитектуры, канд. с.-х. наук, доцент \_\_\_\_\_\_\_\_\_\_\_\_ Д.В. Калашников (подпись)

## 26 августа 2022 г.

#### **Согласовано:**

Председатель учебно-методической комиссии института Экономики и управления АПК к.э.н., доцент А.Ф. Корольков

«26» августа 2022 г.

и.о. заведующего выпускающей кафедрой связей с общественностью и речевой коммуникации к.фил.н., доцент Е.В. Гнездилова

«26» августа 2022 г.

Отдел комплектования ЦНБ  $\mathcal{U}$   $\mathcal{L}_{\text{quantum}}$ (подпись)

## **СОДЕРЖАНИЕ**

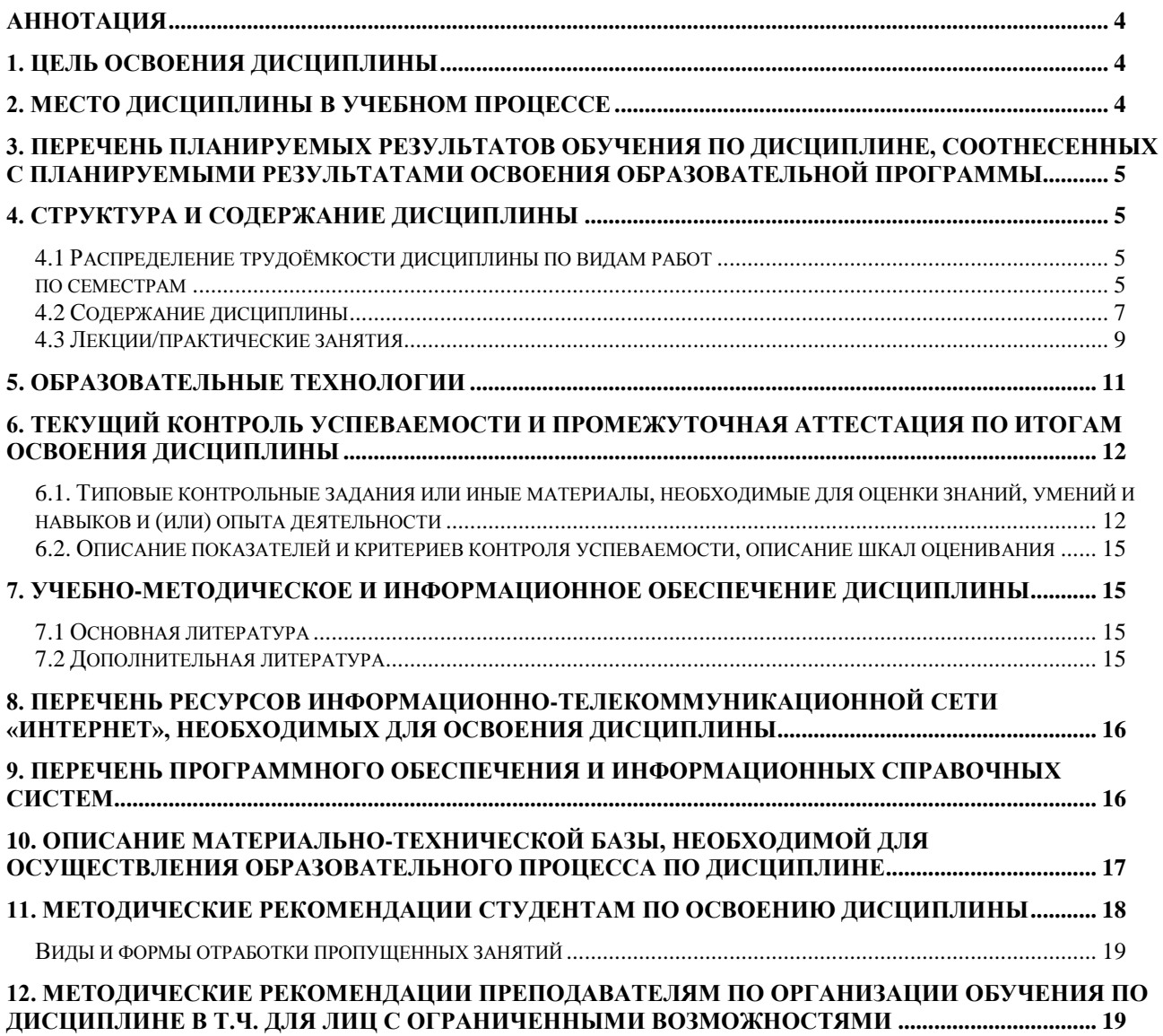

#### **Аннотация**

# **рабочей программы учебной дисциплины Б1.О.03.02 Графический дизайн**

<span id="page-3-0"></span>**для подготовки магистра по направлению 42.04.01 Реклама и связи с общественностью Направленность:** Стратегические коммуникации в условиях цифровизации

**Цель освоения дисциплины:** Целью изучения дисциплины Б1.О.03.02 Графический дизайн является сформировать у обучающегося компетентность (в соответствии с указанными в табл. 1 требованиями к освоению дисциплины) по вопросу получения студентами знаний об особенностях работы в векторном графическом редакторе Corel Draw для реализации целей и задач, стоящих перед специалистом в области рекламы.

**Место дисциплины в учебном плане:** дисциплина включена в обязательную часть, учебного плана по направлению подготовки 42.04.01 Реклама и связи с общественностью

**Требования к результатам освоения дисциплины:** в результате освоения дисциплины формируются следующие компетенции: ОПК-6.1, ОПК-6.2

**Краткое содержание дисциплины:** Виды компьютерной графики, понятие цвета. Фрактальная, растровая и трехмерная графика. Векторная графика. Цвет и типы файлов в компьютерной графике. Методы работы с графическими изображениями. Corel Draw Принцип работы, настройка установка ПО. Логические операции при работе с объектами. Работа с кривыми. Ластики и кисти. Спецэффекты программы. Средства повышенной точности. Работа с текстом. Настройка печати

**Общая трудоемкость дисциплины:** 108 часов / 3 з.е. (часы/зач. ед.) **Промежуточный контроль:**зачет

#### **1. Цель освоения дисциплины**

<span id="page-3-1"></span>Целью освоения дисциплины Б1.О.03.02 Графический дизайн является сформировать у обучающегося компетентность (в соответствии с указанными в табл. 1 требованиями к освоению дисциплины) по вопросу получения студентами знаний об особенностях работы в векторном графическом редакторе Corel Draw для реализации целей и задач, стоящих перед специалистом в области рекламы.

#### **2. Место дисциплины в учебном процессе**

<span id="page-3-2"></span>Дисциплина **Б1.О.03.02 Графический дизайн** включена в обязательный перечень дисциплин учебного плана. Дисциплина **Б1.О.03.02 Графический дизайн** реализуется в соответствии с требованиями ФГОС, ОПОП ВО, профессиональных стандартов и Учебного плана по направлению 42.04.01 Реклама и связи с общественностью

Дисциплина **Б1.О.03.02 Графический дизайн** является основополагающей для изучения следующих дисциплин: «Выставочно-конгрессная деятельности в АПК», «Оценка эффективности в рекламе и связях с общественностью», «Планирование и реализация кампаний по рекламе и связям с общественностью», «Новые тенденции и технологии в рекламе и связях с общественностью», «Основы визуальных коммуникаций».

Особенностью дисциплины является формирование практических навыков работы по использованию технических и программных средств векторной графики, подготовке наглядного презентационного материала.

Рабочая программа дисциплины **Б1.О.03.02 Графический дизайн** для инвалидов и лиц с ограниченными возможностями здоровья разрабатывается индивидуально с учетом особенностей психофизического развития, индивидуальных возможностей и состояния здоровья таких обучающихся.

### <span id="page-4-0"></span>**3. Перечень планируемых результатов обучения по дисциплине, соотнесенных с планируемыми результатами освоения образовательной программы**

<span id="page-4-1"></span>Изучение данной учебной дисциплины направлено на формирование у обучающихся компетенций, представленных в таблице 1.

## **4. Структура и содержание дисциплины**

## <span id="page-4-2"></span>**4.1 Распределение трудоёмкости дисциплины по видам работ**

### **по семестрам**

<span id="page-4-3"></span>Общая трудоёмкость дисциплины составляет 3 зач.ед. (108 часов), их распределение по видам работ семестрам представлено в таблице 2.

# Таблица 1

# **Требования к результатам обучения по учебной дисциплине Б1.О.03.02 Графический дизайн**

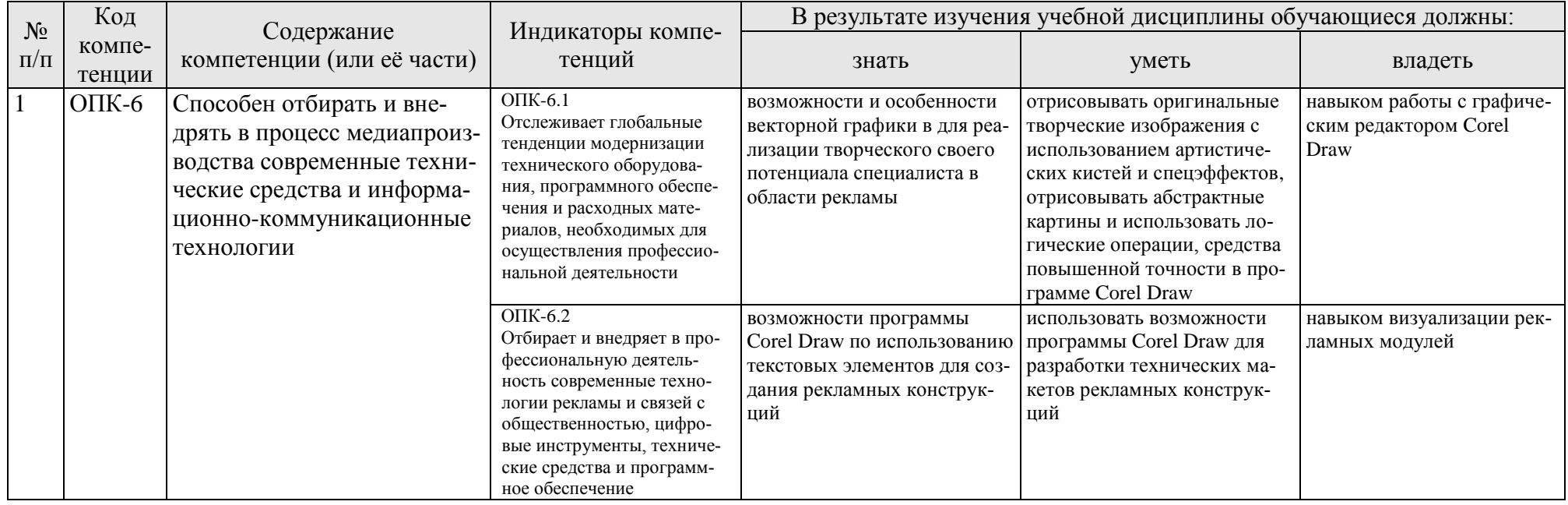

Таблица 2

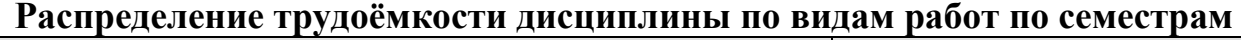

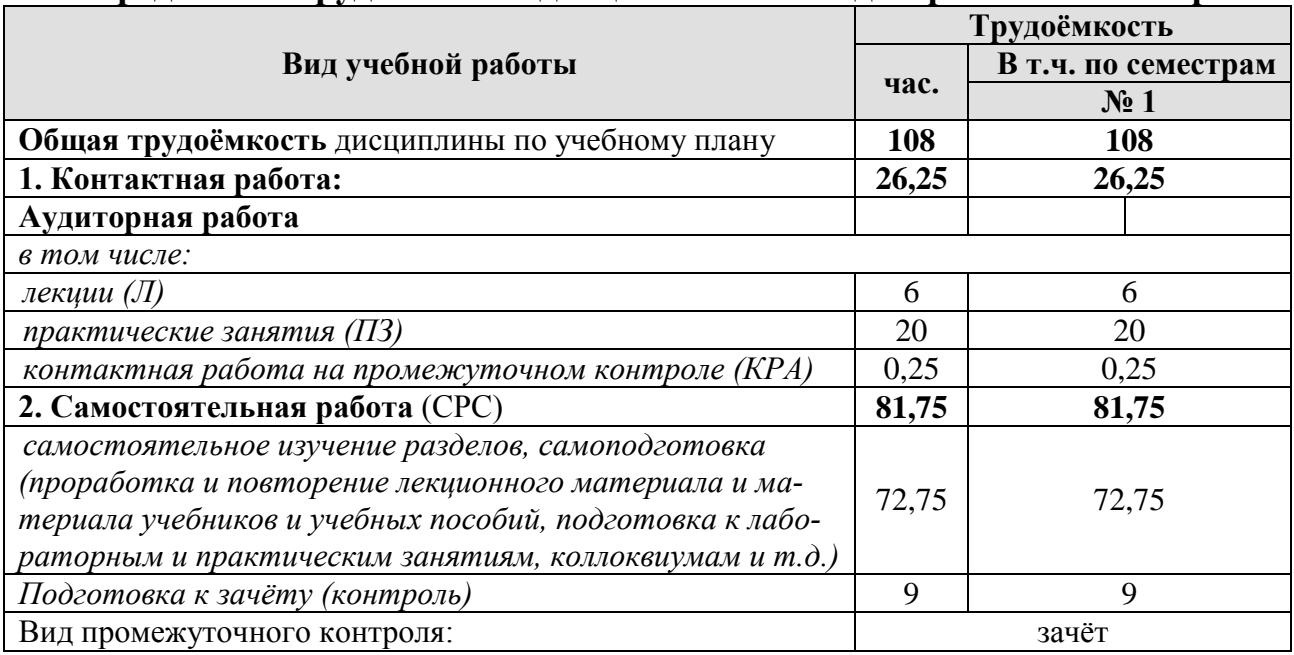

### **4.2 Содержание дисциплины**

### **ОЧНАЯ ФОРМА ОБУЧЕНИЯ**

Таблица 3

<span id="page-6-0"></span>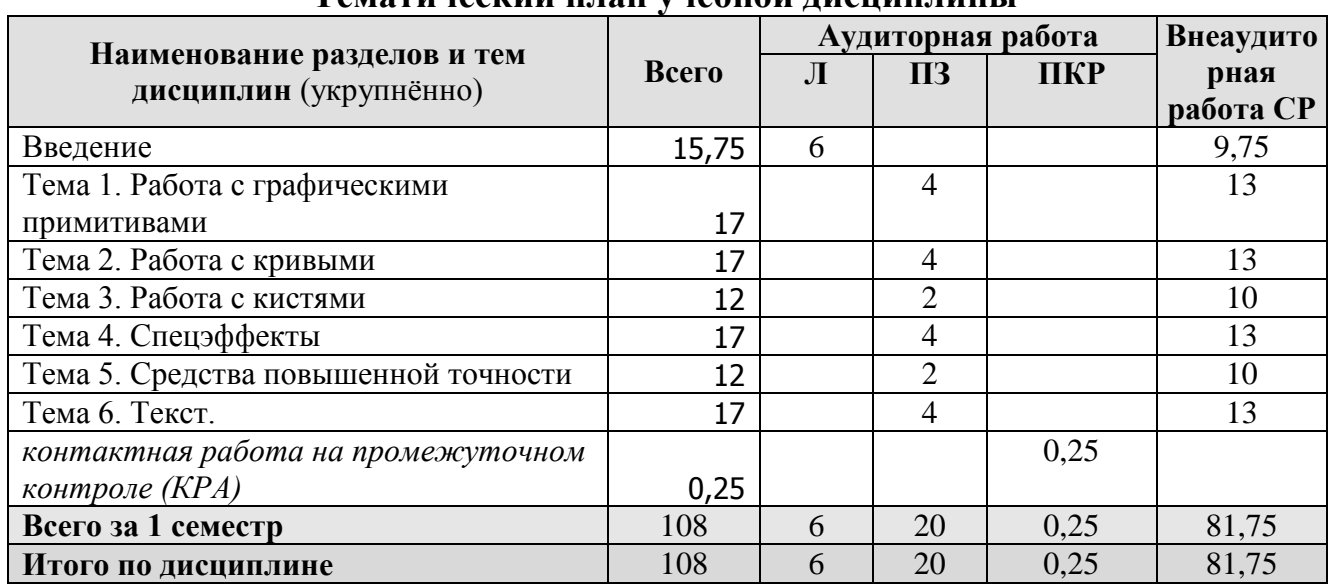

### **Тематический план учебной дисциплины**

### **Введение**

Виды компьютерной графики. Сущность чертежной или объектноориентированной графики. Цвет в векторной графике. Рекламные конструкции. Новейшие средства создания векторных изображений. Использование векторных графических редакторов в рекламе. Понятие цвета. Факторы, влияющие на цвет.

### **Тема 1. Работа с графическими примитивами**

Настройка программного интерфейса; Панели, окна; способы создания графического изображения в CorelDraw; объекты. Типы объектов. Создание объектов; выделение, перемещение и трансформация объектов; управление масштабом просмотра объектов; Выделение, перемещение и трансформация объектов. Группировка объектов.

Логические операции при работе с объектами. Соединение объектов; исключение, пересечение, упрощение, удаление по переднему и по заднему плану, создание нового контура, объединение. Возможности применение логических операций. Структура векторной иллюстрации.

### **Тема 2. Работа с кривыми**

Кривые Безье. Кривые и прямые линии, способы начертания, возможности использования; изменение геометрии объекта с помощью инструмента редактирования формы; работа с узлами.

Создание и редактирование контуров.

### **Тема 3. Работа с кистями**

Ластик, размазывающая кисть, разрыхляющая кисть и их использование при создании векторной иллюстрации. Разделение объектов с помощью инструмента-ножа; удаление части объекта с помощью инструмента-ластика; модификация кривой с помощью инструментов "Shape Tool"

Создание и редактирование контуров. Художественные кисти. Заготовки. Создание собственной заготовки – пиктограммы растительной формы,

### **Тема 4. Спецэффекты**

Способы окрашивания объекта. Интерактивные инструменты: интерактивная заливка, интерактивная сетчатая заливка, прозрачность и ее использование при создании чертежей ландшафтного проектирования;

### **Тема 5. Средства повышенной точности**

Использование линеек, сетки и направляющих; точные преобразования объектов; выравнивание и распределение объектов; Докер-окно трансформации (положение, поворот, отражение, масштаб, размер, наклон). Выравнивание и распределение объектов. Контейнеры.

### **Тема 6. Текст.**

простой и фигурный текст; Создание, редактирование, форматирование, предназначение; размещение текста вдоль кривой; редактирование геометрической формы текста; простой текст. Создание, редактирование, форматирование, предназначение; работа с текстовыми блоками при создании макетов объявлений. Компоновка графических работ на пространстве листа. Стандартные графические форматы Брошюра, подготовка макета к печати.

# **4.3 Лекции/практические занятия**

Таблица 4

| $N_2$<br>$\Pi/\Pi$ | Название<br>раздела, те-<br>МЫ                             | № и название практических<br>занятий                                                                                                    | Формируемые<br>компетенции  | Вид<br>контрольного<br>мероприятия | Кол-во<br>часов |
|--------------------|------------------------------------------------------------|----------------------------------------------------------------------------------------------------|-----------------------------|------------------------------------|-----------------|
| 1.                 | Раздел 1.                                                  |                                                                                                    |                             |                                    |                 |
|                    |                                                            | Лекция 1. Фрактальная и<br>растровая графика                                                                                                    | ОПК-6.1, ОПК-<br>6.2        |                                    | $\overline{2}$  |
|                    | введение                                                   | Лекция 2. Векторная графика                                                                                                    | ОПК-6.1, ОПК-<br>6.2        |                                    | $\overline{2}$  |
|                    |                                                            | Лекция 3. Принципы ото-<br>бражения цвета и форматы<br>сохранения файла                                                                                                    | <b>ОПК-6.1, ОПК-</b><br>6.2 |                                    | $\overline{2}$  |
|                    | Тема 1.<br>Работа с<br>графическим<br>И<br>примитивам<br>И | Практическое занятие 1-2.<br>Работа с графическими при-<br>митивами. Логические опе-<br>рации.<br>Графическая работа 1. Ком-<br>позиция из геометрических<br>примитивов.<br>Графическая работа 2. Отри-<br>совка работ Малевича. | ОПК-6.1, ОПК-<br>6.2        | защита рабо-<br>TЫ                 | $\overline{4}$  |
|                    | Тема 2.<br>Работа с<br>кривыми                             | Практическое занятие 3-4.<br>Работа с кривыми<br>Графическая работа 1. Отри-<br>совка листа дерева<br>Графическая работа 2. Отри-<br>совка бабочки                                                                               | ОПК-6.1, ОПК-<br>6.2        | защита рабо-<br>ТЫ                 | 4               |
|                    | Тема 3.<br>Работа с<br>кистями                             | Практическое занятие 5. Ар-<br>тистические кисти<br>Графическая работа 1. Отри-<br>совка ветви дерева<br>Граифческая работа 2. Отри-<br>совка пиктограмм с исполь-<br>зованием артистической кис-<br>TИ                          | ОПК-6.1, ОПК-<br>6.2        | защита рабо-<br>ТЫ                 | $\overline{2}$  |
|                    | Тема 4.<br>Спецэффект<br>Ы                                 | Практическое занятие 6-7.<br>Спецэффекты<br>Графическая работа 1. Отри-<br>совка букета сортовых роз<br>Графическая работа 2. Отри-<br>совка натюрморта                                                                          | ОПК-6.1, ОПК-<br>6.2        | защита рабо-<br>ТЫ                 | 4               |
|                    | Тема 5.<br>Средства<br>повышенной<br>точности              | Практическое занятие 8.<br>Средства повышенной точ-<br>ности.<br>Графическая работа 1. Ре-<br>шетка в сад                                                                                                    | ОПК-6.1, ОПК-<br>6.2        | защита рабо-<br>ТЫ                 | $\overline{2}$  |

# <span id="page-8-0"></span>**Содержание лекций/практических занятий и контрольные мероприятия**

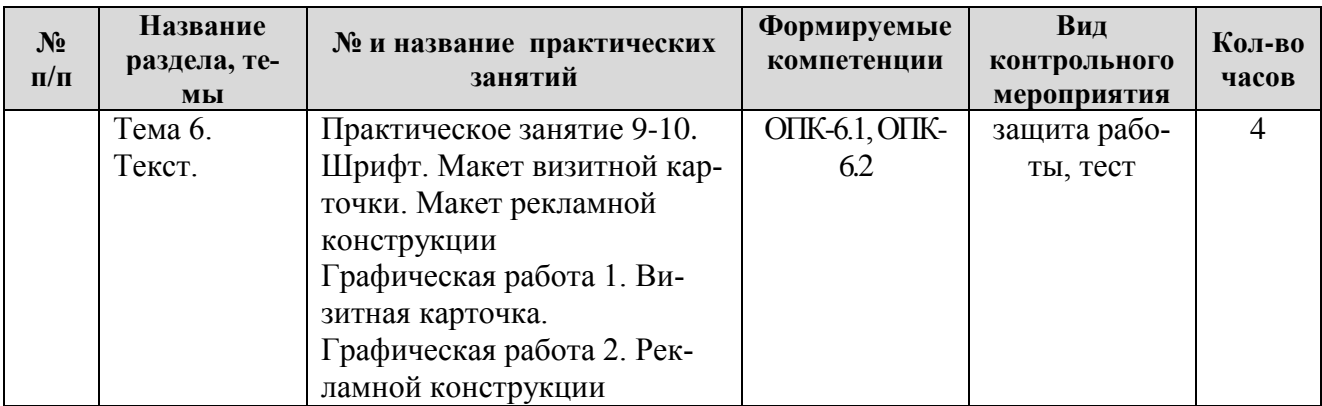

Самостоятельная проработка разделов курса осуществляется с помощью учебников и учебных пособий, согласно списку основной и рекомендуемой литературы, а также информационных возможностей сети Internet.

Самостоятельная работа складывается из следующих разделов:

- посещение выставок ландшафтной архитектуры, мастер-классов специалистов дизайнеров и архитекторов.

- анализ литературных источников и публикаций в Internet, отслеживание разработок и появления на рынке образцов новейших технических средств обеспечения ландшафтного проектирования

- выполнение моделирования и представления различных объектов живой и неживой природы в компьютерной графике

Таблица 5

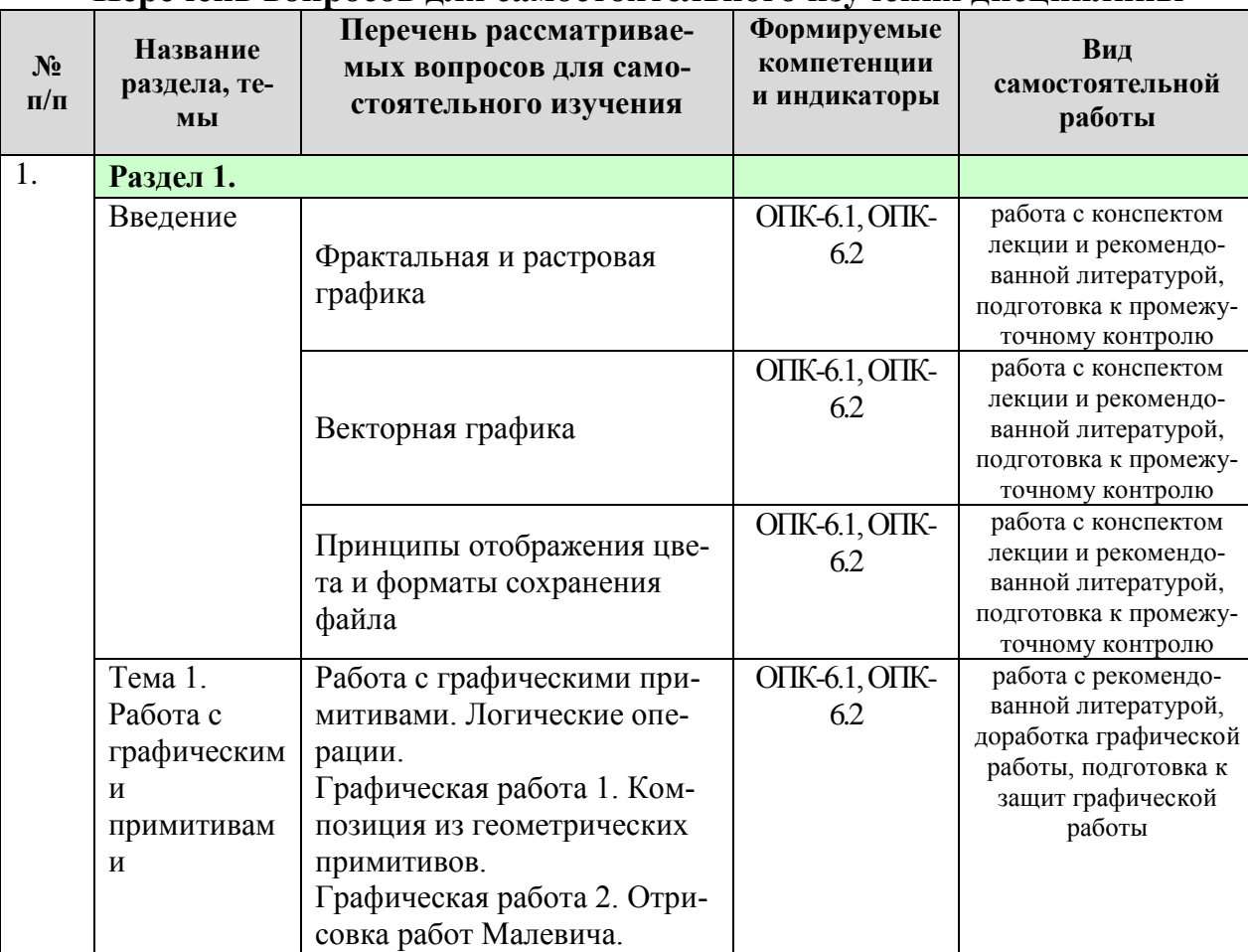

**Перечень вопросов для самостоятельного изучения дисциплины**

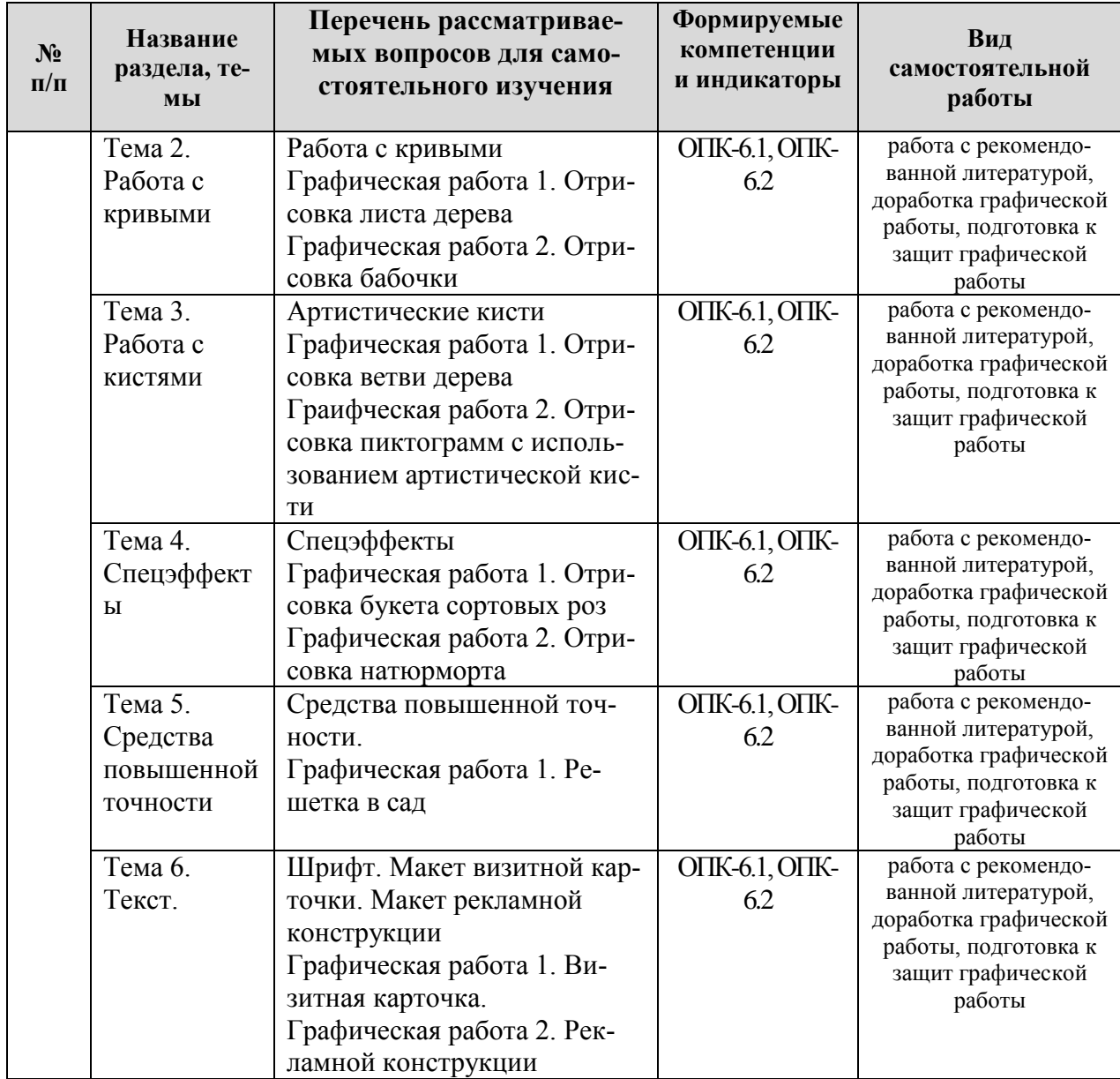

# **5. Образовательные технологии**

Таблица 6

# <span id="page-10-0"></span>**Применение активных и интерактивных образовательных технологий**

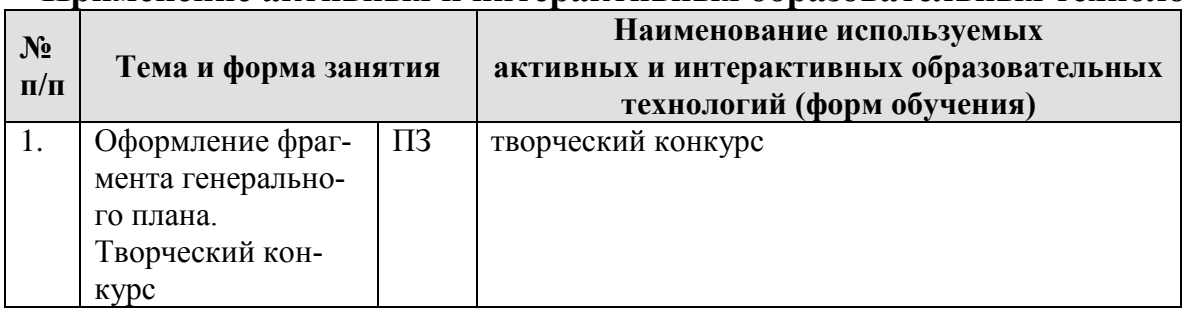

### <span id="page-11-0"></span>**6. Текущий контроль успеваемости и промежуточная аттестация по итогам освоения дисциплины**

Полный перечень мероприятий и вопросов текущего и промежуточного контроля, а также оценочные материалы сформированости компетенций приведены в Оценочных материалах.

Ниже приведены только примерные вопросы и задания текущего и промежуточного контроля.

### <span id="page-11-1"></span>**6.1. Типовые контрольные задания или иные материалы, необходимые для оценки знаний, умений и навыков и (или) опыта деятельности**

**Графические работы.** Каждая графическая работа рассчитана на, указанное в таблице 4, количество времени аудиторной работы. Студент, не успевший выполнить всю работу целиком, должен закончить её дома.

Работа оформляется на чертежах специализированного формата виде буклета, с соблюдением всех правил оформления архитектурных чертежей.

Чертежи представляются в сброшюрованном альбоме.

Промежуточной формой контроля является индивидуальная защита каждой работы. Для защиты студент представляет электронную версию выполненной работы. В процессе защиты студент должен знать технологию выполнения работы и показать владение инструментарием программы. Преподаватель может попросить студента продемонстрировать полученные навыки работы в графических приложениях.

При оценке работы преподаватель принимает во внимание

- оформление работы, ее соответствие требованиям стандартов;
- степень самостоятельности выполнения работы;
- оригинальность графической подачи планировочных решений;
- корректность использования графических приложений;
- наличие помарок и артефактов в окончательных чертежах и рисунках;
- глубину проработки деталей проекта

**Тестовый контроль**. Контроль проводится один раз за период обучения. В билете содержится 10 вопросов по разделам и видам компьютерной графики.

Примерный вариант тестовых вопросов:

1. К графическим примитивам относят

- 1. линии
- 2. сферы
- 3. окружности
- 4. все вышеназванные объекты
- 2. Изменения параметров кривых Безье достигаются путем воздействия на
	- 1. собственно линию кривую
	- 2. контрольные точки линии
	- 3. опорные точки линии
	- 4. на любой из вышеперечисленных элементов
- 3. Элементарный объект векторной графики это
	- 1. линия
	- 2. гипербола
	- 3. отрезок
	- 4. узел
- 4. К классу кривых второго порядка не относят
	- 1. окружность
	- 2. параболу
	- 3. кривую Безье
	- 4. эллипс
- 5. Для описания сегмента необходимо знать
	- 1. уравнение кривой, координаты кривой
	- 2. уравнение линии, координаты начала отрезка, длину кривой
	- 3. уравнение кривой, длину кривой
	- 4. уравнение линии, координаты начала и конца отрезка
- 6. Значение цвета в векторной графике задается для
	- 1. каждого графического примитива
	- 2. каждого пикселя изображения
	- 3. каждой точки графического примитива
	- 4. всего рисунка в целом
- 7. Достоинством векторной графики не является
	- 1. быстрота масштабируемости
	- 2. фотореалистическое качество изображения
	- 3. легкость редактирования каждой составной части объекта
	- 4. небольшой размер полученного файла
- 8. К недостаткам векторной графики относят
	- 1. потери качества изображения при монтаже и редактировании
	- 2. большой размер файла с изображением
	- 3. возможные сложности на пути компьютер-принтер, приводящие к проблемам печати
	- 4. независимость качества печати от характеристик устройства вывода
- 9. Достоинством векторной графики является
	- 1. фотографическое качество изображения
	- 2. использование преимуществ разрешающей способности любого устройства вывода
	- 3. полное отсутствие проблем при печати изображения
	- 4. большой размер файла

10. К программному обеспечению, предназначенному для работы с векторной графикой относят

- 1. Inkscape
- 2. Adobe Illustrator
- 3. CorelXARA
- 4. все вышеперечисленные

# **Примерные вопросы к зачету по дисциплине:**

- Применение компьютерной графики. Графические редакторы. Векторная и растровая графика
- Программа CorelDraw X5: состав, особенности, использование в полиграфии и Интернет. Требование к ресурсам компьютера
- Настройка программного интерфейса
- Способы создания графического изображения в CorelDraw
- Объекты. Типы объектов. Создание объектов
- Выделение, перемещение и трансформация объектов
- Управление масштабом просмотра объектов
- Режимы просмотра документа
- Копирование объектов, группировка объектов
- Соединение объектов, огические операции
- Кривые Безье. Способы создания кривых
- Изменение геометрии объекта с помощью инструмента редактирования формы
- Разделение объектов с помощью инструмента-ножа, удаление части объекта с помощью инструмента-ластика
- $\checkmark$  Модификация кривой с помощью инструментов "Shape Tool"
- Создание объектов с помощью инструмента "Smart Fill"
- Создание и редактирование художественного контура. Использование графического планшета
- Использование эффекта "Create Boundary" для создания объекта на основе множества объектов
- Трассировка растровых изображений с помощью эффекта "Power Trace"
- Природа цвета, цветовые модели. Простые и составные цвета
- Способы окрашивания объектов
- Управление прозрачностью объекта
- Использование линеек, сетки и направляющих
- Точные преобразования объектов, выравнивание и распределение объектов
- Правила оформление визиток
- Работа с текстом, виды текста: простой и фигурный текст
- Фигурный текст. Создание, редактирование, форматирование, предназначение
- Импорт текста из офисных приложений
- Размещение текста вдоль кривой, редактирование геометрической формы текста
- Простой текст. Создание, редактирование, форматирование, предназначение
- Навыки работы с текстовыми блоками
- Области применения спецэффектов, обзор спецэффектов
- Подготовка макета к печати

### <span id="page-14-0"></span>**6.2. Описание показателей и критериев контроля успеваемости, описание шкал оценивания**

Полная система оценки сформированности компетенций приведена в Оценочных материалах.

При использовании традиционной системы контроля и оценки успеваемости студентов должны быть представлены критерии выставления оценок по системе «зачет», «незачет».

### **Критерии оценивания результатов обучения**

Таблица 8

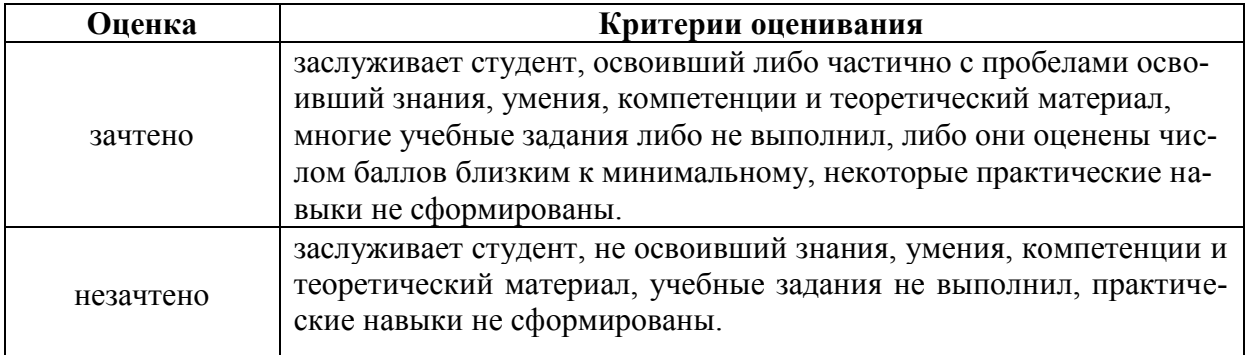

### <span id="page-14-2"></span><span id="page-14-1"></span>**7. Учебно-методическое и информационное обеспечение дисциплины**

### **7.1 Основная литература**

- 1. Довганюк, Александр Иванович. Векторные графические системы в ландшафтной архитектуре: методические указания / А. И. Довганюк, Е. С. Довганюк; Российский государственный аграрный университет - МСХА имени К. А. Тимирязева (Москва), Факультет садоводства и ландшафтной архитектуры, Кафедра ландшафтной архитектуры. — Электрон. текстовые дан. — Москва: РГАУ-МСХА им. К. А. Тимирязева, 2018 — 45 с. — Коллекция: Учебная и учебно-методическая литература. — Режим доступа : http://elib.timacad.ru/dl/local/umo114.pdf. - Загл. с титул. экрана. <URL:http://elib.timacad.ru/dl/local/umo114.pdf>.
- 2. Никулин, Е.А. Компьютерная графика. Модели и алгоритмы : учебное пособие / Е.А. Никулин. — 2-е изд., стер. — Санкт-Петербург : Лань, 2018. — 708 с. — ISBN 978-5-8114-2505-1. — Текст : электронный // Лань : электронно-библиотечная система. — URL: https://e.lanbook.com/book/107948 (дата обращения: 28.07.2022). — Режим доступа: для авториз. пользователей.

### **7.2 Дополнительная литература**

<span id="page-14-3"></span>1. Саблина, Н. А. Компьютерная графика в профессиональном обучении дизайнеров : учебное пособие / Н. А. Саблина. — Липецк : Липецкий ГПУ, 2020. — 86 с. — ISBN 978-5-907168-68-8. — Текст : электронный // Лань : электронно-библиотечная система. — URL:

https://e.lanbook.com/book/156076 (дата обращения: 06.07.2022). — Режим доступа: для авториз. пользователей.

- 2. Шафрай, А. В. Графические редакторы дизайнера : учебное пособие / А. В. Шафрай. — Кемерово : КемГУ, 2019. — 102 с. — ISBN 978-5-8383- 2423-1. — Текст : электронный // Лань : электронно-библиотечная система. — URL: https://e.lanbook.com/book/135223 (дата обращения: 06.07.2022). — Режим доступа: для авториз. пользователей.
- 3. Имитационное моделирование и цифровое производство с использованием 3D-сканеров и 3D-принтеров при проектировании и изготовлении сложных деталей ракетно-космической техники : учебное пособие / Д. В. Сорокин, Л. А. Бабкина, В. А. Нестеров [и др.]. — Красноярск : СибГУ им. академика М. Ф. Решетнёва, 2017. — 90 с. — Текст : электронный // Лань : электронно-библиотечная система. — URL: https://e.lanbook.com/book/147500 (дата обращения: 06.07.2022). — Режим доступа: для авториз. пользователей.

### <span id="page-15-0"></span>**8. Перечень ресурсов информационно-телекоммуникационной сети «Интернет», необходимых для освоения дисциплины**

- 1. Галерея ART-GU. Режим доступа: <http://www.art-gu.ru/> , свободный. Заглавие с экрана.
- 2. Официальный сайт технической поддержки Corel. Режим доступа: [http://www.corel.ru/,](http://www.corel.ru/) свободный. – Заглавие с экрана.
- 3. Самоучитель Coreldraw уроки Corel Draw. Режим доступа: [http://www.ypoku-corel.ru/,](http://www.ypoku-corel.ru/) свободный. – Заглавие с экрана.
- 4. Уроки Corel Draw для новичков. Обучение дизайну. Рекламный дизайн. Режим доступа: [http://www.corel-lessons.com/,](http://www.corel-lessons.com/) свободный. – Заглавие с экрана.

### <span id="page-15-1"></span>**9. Перечень программного обеспечения и информационных справочных систем**

- 1. Базы данных, информационно-справочные и поисковые системы Yandex, Google.
- 2. Информационно-справочная система в области ландшафтного дизайна. Режим доступа:<http://gardener.ru/> , свободный. – Заглавие с экрана.
- 3. Электронно-библиотечная система РГАУ-МСХА имени К. А. Тимирязева http://elib.timacad.ru/, свободный. – Заглавие с экрана.

Таблица 9

| $N_2$<br>$\Pi/\Pi$ | <b>Наименование</b><br>раздела учебной<br>дисциплины | <b>Наименование</b><br>программы | Тип<br>программы | Автор            | $\Gamma$ од<br>разработки |
|--------------------|------------------------------------------------------|----------------------------------|------------------|------------------|---------------------------|
|                    | Все разделы дисцип-<br>лины                          | Microsoft Office<br>Power Point  | обучающая        | <i>Microsoft</i> | 2008                      |
|                    | Все разделы дисцип-                                  | Microsoft Office                 | обучающая        | Microsoft        | 2008                      |

**Перечень программного обеспечения**

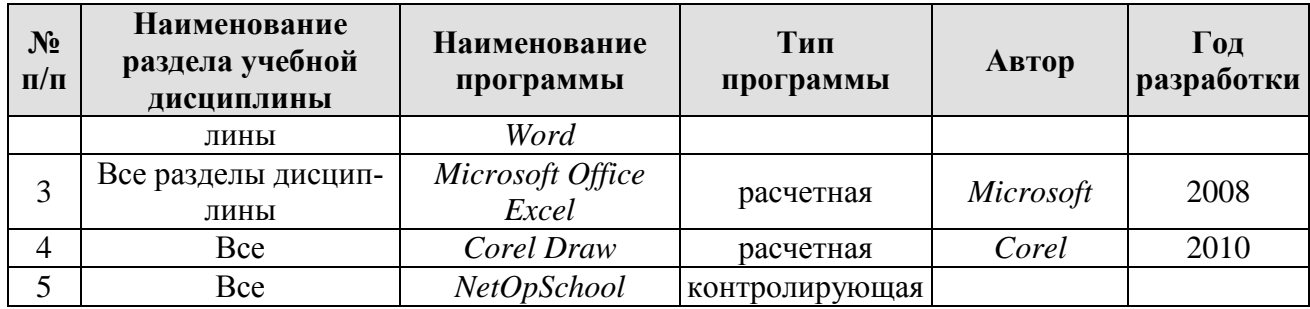

## <span id="page-16-0"></span>**10. Описание материально-технической базы, необходимой для осуществления образовательного процесса по дисциплине**

Таблица 10

# **Сведения об обеспеченности специализированными аудиториями, кабинетами, лабораториями**

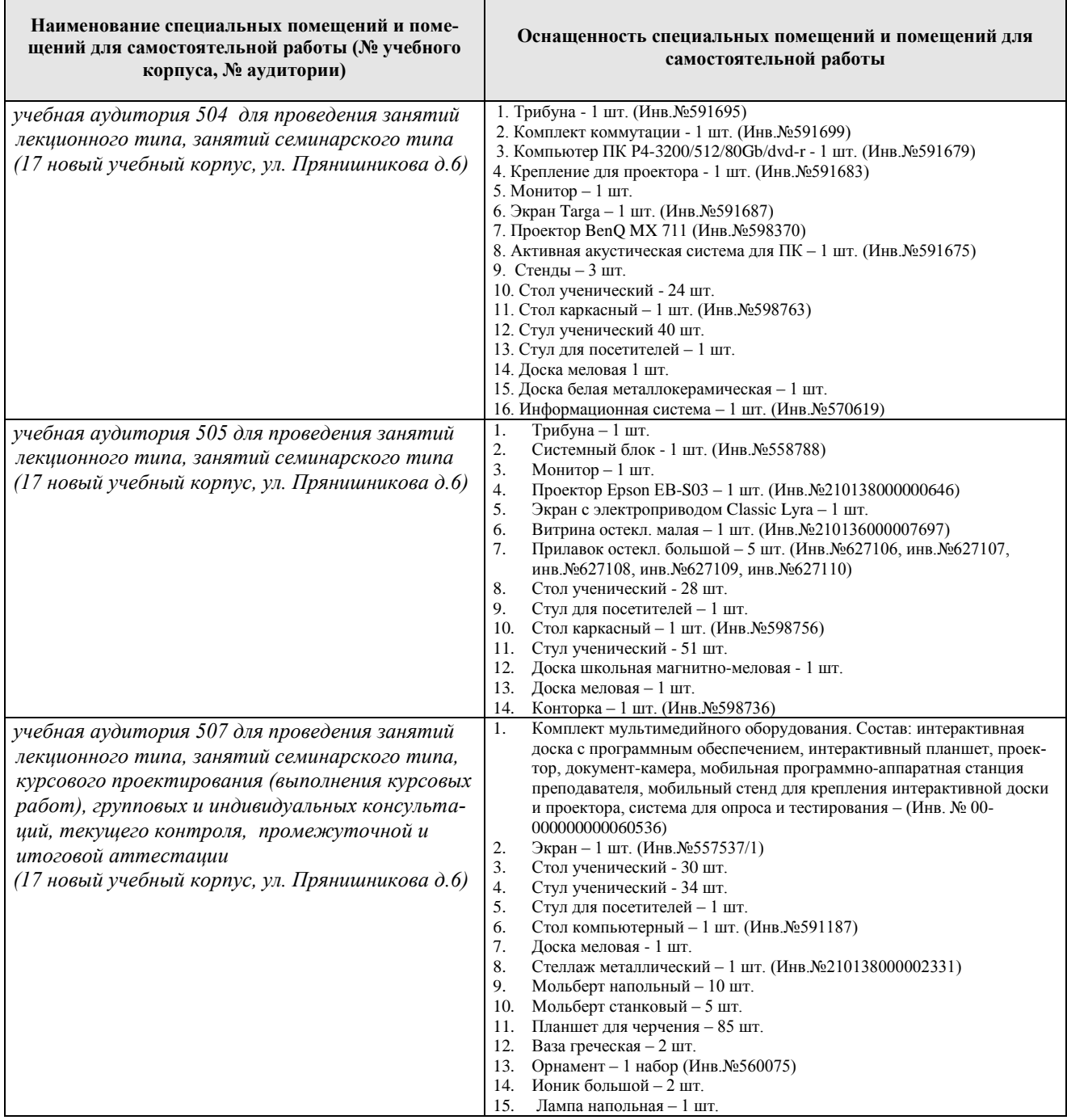

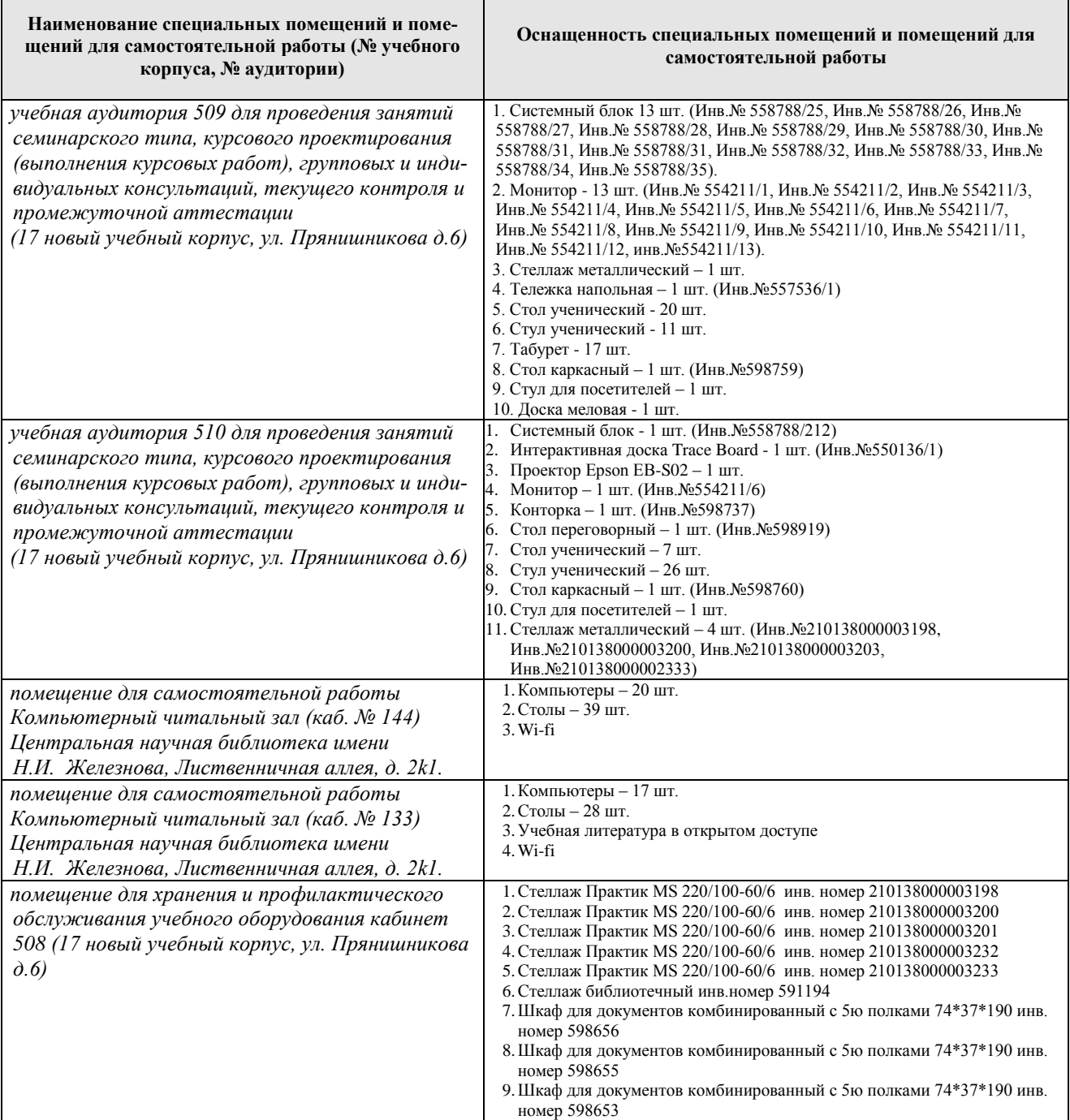

### <span id="page-17-0"></span>**11. Методические рекомендации студентам по освоению дисциплины**

Самостоятельная работа студента – средство вовлечения студента в самостоятельную познавательную деятельность, формирует у него психологическую потребность в систематическом самообразовании.

Основные задачи самостоятельной работы:

1. Привитие и развитие навыков студентами самостоятельной учебной работы и формирование потребности в самообразовании;

2. Освоение содержания дисциплины в рамках тем, выносимых на самостоятельное изучение студента;

3. Осознание основных положений курса в ходе конспектирования материала на занятиях;

4. Использование материала, собранного и полученного в ходе самостоятельных занятий, для эффективной подготовки к итоговым формам контроля.

Виды самостоятельной работы по дисциплине

Для успешного освоения дисциплины студенту рекомендуются следующие виды заданий для самостоятельной работы:

- чтение и конспектирование дополнительной литературы по предмету;
	- ознакомление с нормативными документами;

• использование аудио- и видеозаписей, компьютерной техники, сети Интернет.

Таблица 11

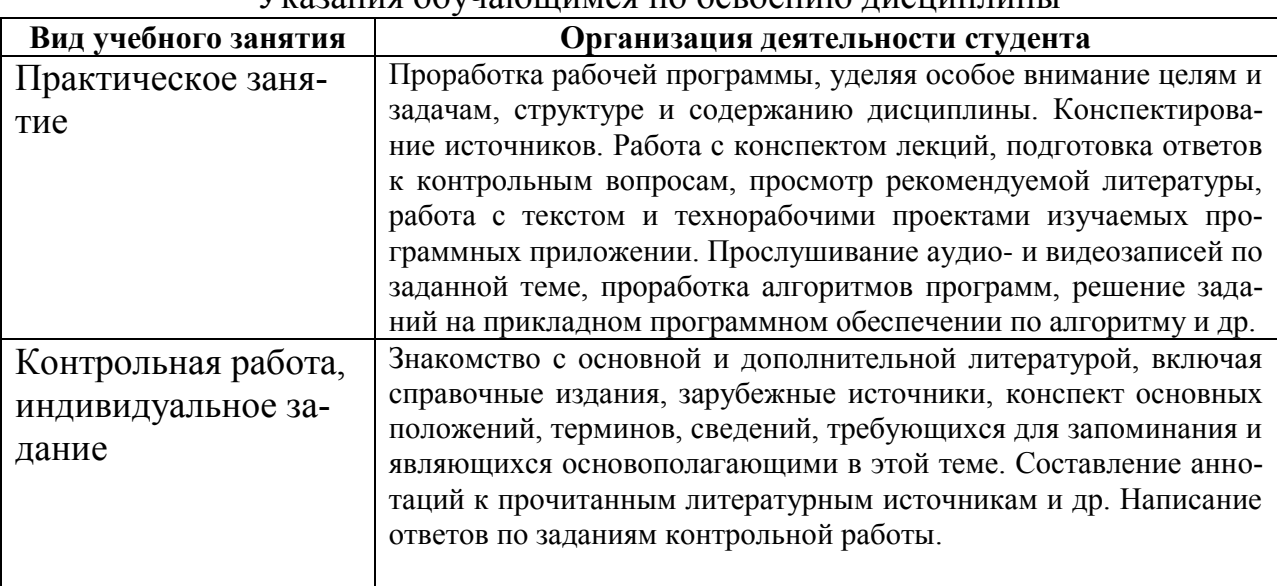

#### Указания обучающимся по освоению дисциплины

### **Виды и формы отработки пропущенных занятий**

<span id="page-18-0"></span>Студент, пропустивший занятия, обязан выполнить практические задания, предусмотренные календарно-тематическим планом, в полном объеме и при необходимости, защитить их преподавателю.

### <span id="page-18-1"></span>**12. Методические рекомендации преподавателям по организации обучения по дисциплине в т.ч. для лиц с ограниченными возможностями**

Дисциплина **Б1.О.03.02 Графический дизайн** является важной для обучения студента в ряду специализированных дисциплин. Преподаватель, ведущий практические занятия, должен иметь базовое образование или опыт работы в сфере ландшафтного проектирования.

Все практические работы носят строго профессиональный характер и навыки, полученные при выполнении этих работ, пригодятся студенту на всех этапах обучения, при подготовке выпускной работы (магистерской диссертации) и в профессиональной деятельности.

Необходимо наиболее полно использовать интерактивные методы работы – обсуждение результатов проектирования в группе с обязательным выделением как наиболее сильных сторон работы, так и отмечая слабые и неудачные ее стороны.

### **Организация обучения по дисциплине для лиц с ограниченными возможностями**

Профессорско-педагогический состав знакомится с психологофизиологическими особенностями обучающихся инвалидов и лиц с ограниченными возможностями здоровья, индивидуальными программами реабилитации инвалидов (при наличии). При необходимости осуществляется дополнительная поддержка преподавания тьюторами, психологами, социальными работниками, прошедшими подготовку ассистентами.

В соответствии с методическими рекомендациями Минобрнауки РФ (утв. 8 апреля 2014 г. N АК-44/05вн) в курсе предполагается использовать социально-активные и рефлексивные методы обучения, технологии социокультурной реабилитации с целью оказания помощи в установлении полноценных межличностных отношений с другими студентами, создании комфортного психологического климата в студенческой группе. Подбор и разработка учебных материалов производятся с учетом предоставления материала в различных формах: аудиальной, визуальной, с использованием специальных технических средств и информационных систем.

Медиаматериалы также следует использовать и адаптировать с учетом индивидуальных особенностей обучения лиц с ОВЗ.

Освоение дисциплины лицами с ОВЗ осуществляется с использованием средств обучения общего и специального назначения (персонального и коллективного использования). Материально-техническое обеспечение предусматривает приспособление аудиторий к нуждам лиц с ОВЗ.

Форма проведения аттестации для студентов-инвалидов устанавливается с учетом индивидуальных психофизических особенностей. Для студентов с ОВЗ предусматривается доступная форма предоставления заданий оценочных средств, а именно:

 в печатной или электронной форме (для лиц с нарушениями опорно-двигательного аппарата);

 в печатной форме или электронной форме с увеличенным шрифтом и контрастностью (для лиц с нарушениями слуха, речи, зрения);

 методом чтения ассистентом задания вслух (для лиц с нарушениями зрения).

Студентам с инвалидностью увеличивается время на подготовку ответов на контрольные вопросы. Для таких студентов предусматривается доступная форма предоставления ответов на задания, а именно:

 письменно на бумаге или набором ответов на компьютере (для лиц с нарушениями слуха, речи);

 выбором ответа из возможных вариантов с использованием услуг ассистента (для лиц с нарушениями опорно-двигательного аппарата);

 устно (для лиц с нарушениями зрения, опорно-двигательного аппарата).

При необходимости для обучающихся с инвалидностью процедура оценивания результатов обучения может проводиться в несколько этапов.

# **Программу разработал:**

Довганюк А.И. к.б.н., доцент, зав. кафедрой ландшафтной архитектуры (подпись)